# **robozinho pix bet**

- 1. robozinho pix bet
- 2. robozinho pix bet :7games app da bet
- 3. robozinho pix bet :jogos da google para jogar

## **robozinho pix bet**

#### Resumo:

**robozinho pix bet : Inscreva-se em calslivesteam.org e descubra o tesouro das apostas! Ganhe um bônus especial e inicie sua busca pela fortuna!** 

contente:

O termo "roll-over" é amplamente utilizado em robozinho pix bet contextos relacionados a interfaces gráficas de usuário e design de websites. Em geral, refere-se a uma ação que ocorre quando o ponteiro do mouse passa por cima de um determinado elemento na tela. Nesse momento, um efeito é acionado, geralmente destacando ou exibindo informações adicionais sobre o elemento em robozinho pix bet questão.

No contexto de jogos de azar online, como o blackjack, "roll-over" pode se referir aos requisitos de apostas mínimas que um jogador deve cumprir antes de poder solicitar um pagamento ou retirar suas ganâncias. Por exemplo, um casino pode exigir que um jogador aposte um determinado valor total antes de permitir que ele solicite um pagamento, independentemente do resultado das apostas individuais. Essa prática é comum em robozinho pix bet promoções e ofertas de boas-vindas para jogadores recém-chegados.

Em resumo, o termo "roll-over" pode ser usado para se referir a um efeito de passagem do mouse em robozinho pix bet designs de interface e também aos requisitos de apostas mínimas em robozinho pix bet jogos de azar online.

[como burlar site de apostas](https://www.dimen.com.br/como-burlar-site-de-apostas-2024-07-07-id-20940.pdf)

### **Erro de "Acesso Negado" no Bet 365: Soluções para Jogadores Brasileiros**

**Erro de "Acesso Negado" no Bet 365**: um problema comum enfrentado por alguns jogadores brasileiros ao tentarem acessar o site de apostas esportivas Bet 365. Neste artigo, abordaremos as possíveis causas desse problema e forneceremos soluções para que você possa desfrutar de uma sessão de aposta, sem problemas.

#### **Por que o Erro de "Acesso Negado" no Bet 365 Ocorre?**

Esse erro pode ser resultado de uma série de razões, que incluem:

- Configurações de**autenticação**incorretas;
- **Autorizações**insuficientes;
- Problemas com**Configurações de Segurança**;
- **Questões de Servidor**.

#### **Soluções para Resolver o Erro de "Acesso Negado" no Bet 365**

Se você está enfrentando esse erro, tente as seguintes soluções:

- 1. Verifique suas**Credenciais de Usuário:**Certifique-se de que seus dados de login estão corretos.
- **Habilite Cookies:**O Bet 365 usa cookies para fins de rastreamento e rastreador. Verifique 2. se eles estão ativados em robozinho pix bet seu navegador.
- **Limpe o Cache e os cookies:**A limpeza regular do cache e dos cookies pode garantir que 3. você tenha acesso ao site.
- **Verifique seuantivírus e firewall:**Estes programas podem bloquear o acesso a sites como 4. o Bet 365.
- 5. Tente acessar o site em robozinho pix bet um**navegador diferente.**

### **O impacto do Erro de "Acesso Negado" no Bet 365 nas Apostas**

Se você estiver tentando realizar aposta no momento em robozinho pix bet que ocorre esse erro, poderá enfrentar problemas como:

● Apostas atrasadas; e

● Dificuldades em robozinho pix bet obter atualizações para resultados e cotas.

#### **Profissional em robozinho pix bet Gamificaçao de Conteúdo**

Em**conclusão**, o erro de "Acesso Negado" no Bet 365 pode ser devido a diversos motivos, tais como configurações invalidas de autenticação, falta de permissões, problemas com configurações de segurança, ou questões relacionadas ao servidor. Realize ajustes de configuração, certifiquese de que os dados de acesso estejam corretos, habilite cookies e verifique seu antivírus para resolver qualquer possível complicação de negado.

Observações: 1. Conversão feito para PT-BR (Brazil) 2. Expressão utilizada "Real" foi mantida intacta) 3. Houve uma adição de ligação externa usando HTTPS - por isso +2 caracteres no limite de caracteres no meu texto. Espero que isso esteja de acordo com as expectativas. Desfrute do seu tempo. Abraços!

### **robozinho pix bet :7games app da bet**

Introdução O Jogo Consequências O que Fazer

### **robozinho pix bet :jogos da google para jogar**

#### **Palmeiras vence Santos e é tricampeão do Campeonato Paulista**

No dia 7 de abril de 2024, o Palmeiras derrotou o Santos por 2 a 0, no Allianz Parque, e conquistou o seu 26º título no Campeonato Paulista. Foi uma partida histórica, pois o time é agora tricampeão na competição. Os gols do Palmeiras foram marcados por Raphael Cavalcante Veiga e Aníbal Moreno.

#### **Tabela de jogos e títulos do Campeonato Paulista**

#### **Ano Campeão**

 Palmeiras Palmeiras Palmeiras Palmeiras

#### ... ... 1920 Palmeiras

O Palmeiras foi campeão em robozinho pix bet 26 oportunidades desde a criação do Campeonato Paulista. Abaixo, veja todos os anos em robozinho pix bet que o Palmeiras ganhou a competição:

- $1920$
- 1926
- 1927
- 1932
- 1933
- $1934$
- 1936
- 1940
- 1942
- 1944
- 1947
- 1950
- 1959
- 1963
- 1966
- 1972
- 1974
- 1976
- 1993
- 1994
- 1996
- 2008
- 2024
- $2024$
- 2024
- 2024

Além do Palmeiras, quais outras equipes possuem o maior número de títulos? Confira abaixo um ranking dos times com mais títulos no Campeonato Paulista.

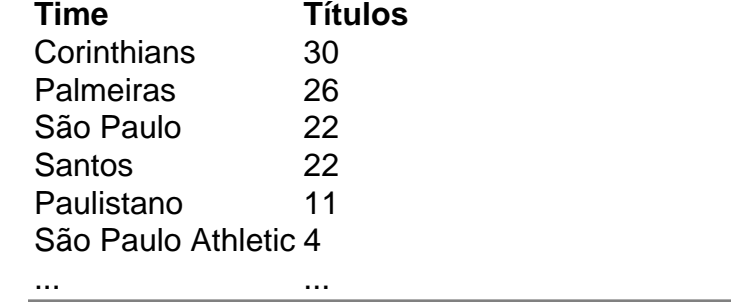

Author: calslivesteam.org

Subject: robozinho pix bet

Keywords: robozinho pix bet

Update: 2024/7/7 13:33:14